#### **PostgreSQL-embedded Statistical Analysis with PL/R**

**Joe Conway**

mail@joeconway.com

O'Reilly Open Source Convention July 7 - 11, 2003

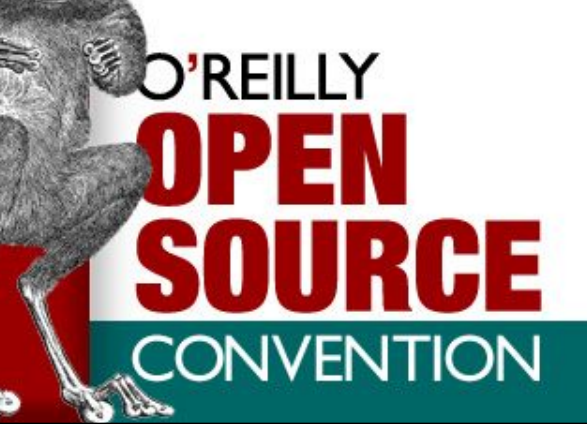

## **Introduction**

- What is PL/R?
	- R Procedural Language for PostgreSQL. Enables userdefined SQL functions to be written in the R language
- What is R?
	- R is an open source (GPL) language and environment for statistical computing and graphics. It is similar to the S language and environment, which was developed at Bell Laboratories by John Chambers and colleagues, and is sold commercially by Insightful Corp. as S-PLUS.
	- R provides a wide variety of statistical (linear and nonlinear modelling, classical statistical tests, time-series analysis, classification, clustering, ...) and graphical techniques, and is highly extensible.

## **PL/R Prerequisites**

- PostgreSQL 7.3 or greater
	- download from www.postgresql.org
- R 1.6.2 or greater
	- download from cran.r-project.org

## **Installation**

- Obtain and install PostgreSQL and R
	- configure R with **–-enable-R-shlib**
	- be sure to set **R\_HOME**
	- note on libR preloading
- Obtain PL/R
	- www.joeconway.com
	- gborg.postgresql.org
	- Debian unstable: "apt-get install postgresql-plr"
- How do I install it?
	- see documentation

# **PL/R Advantages**

• Leverage people's knowledge and skills

5

- statistics is a specialty not common amongst database developers
- Leverage hardware
- Processing/bandwidth efficiency
- Consistency of analysis
- Abstraction of complexity

## **PL/R Disadvantages**

- PostgreSQL user
	- Slower than standard SQL aggregates (e.g. AVG) for simple cases
	- New language to learn
- R user
	- Debugging more challenging than working directly in R
	- Less flexible for ad hoc analysis

## **Creating PL/R Functions**

• Similar to other PostgreSQL PLs CREATE OR REPLACE FUNCTION func name(arg-types) RETURNS return-type AS ' function body

' LANGUAGE 'plr';

}

• But a little different from standard R functions

func\_name <- function(argument-names) { function body

• With standard SQL Aggregates

```
select avg(id val),
       stddev(id val),
       min(id_val),
       max(id_val),
       max(id val) - min(id val),
       count(id_val)
from sample numeric data
where ia id='G121XA34';
```
#### • Equivalent PL/R function

```
create or replace function statsum(text)
returns summarytup as '
 sql<-paste("select id val from sample numeric data ",
           "where ia id=''", arg1, "''", sep="")
 rs <- pg.spi.exec(sql)
 rng \leq- range(rs[,1])
 return(data.frame(mean = mean(rs[,1]),
  stddev = sd(rs[,1]), min = rng[1], max = rng[2],
  range = rng[2] - rng[1], count = length(rs[,1])))
' language 'plr';
select * from statsum('G121XA34');
```
• EXPLAIN ANALYZE: Standard SQL Aggregates

Aggregate (cost=302.25..302.26 rows=1 width=8) (actual time=9.02..9.02 rows=1 loops=1)

-> Index Scan using sample numeric data idx2 on sample numeric data (cost=0.00..300.87 rows=78 width=8) (actual time=0.31..7.56 rows=97 loops=1)

Index Cond: (ia  $id = 'G121XA34'::text)$ Total runtime: 9.31 msec

(4 rows)

#### • EXPLAIN ANALYZE: PL/R Function

```
Function Scan on statsum (cost=0.00..12.50
  rows=1000 width=44) (actual time=34.27..34.33
  rows=1 loops=1)
Total runtime: 34.45 msec
(2 rows)
```
# **Argument Type Conversions**

- One-dimensional PostgreSQL arrays are converted to multielement R vectors
- Two-dimensional PostgreSQL arrays are mapped to R matrixes
- Three-dimensional PostgreSQL arrays are converted to threedimensional R arrays.
- Composite-types are transformed into R data.frames.

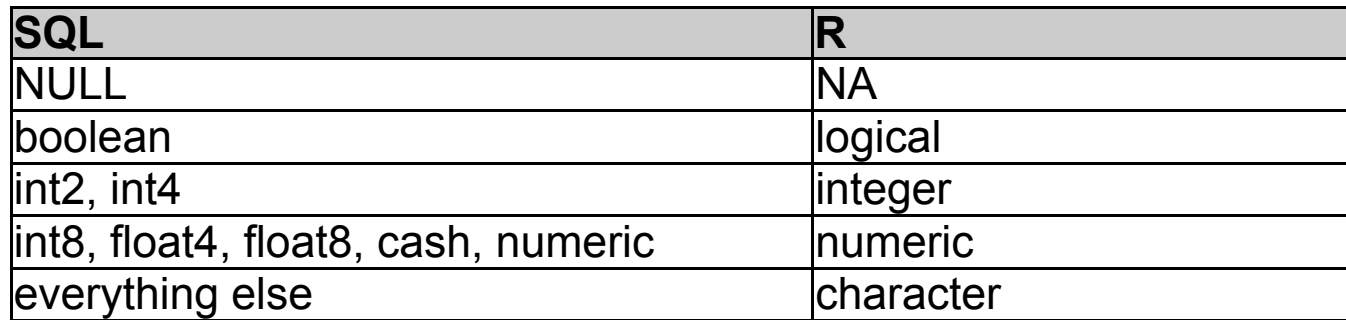

# **Return Type Conversions**

- Data type similar to arguments
- Result Form
	- depends on both R object dimensions as well declared PostgreSQL dimensions (i.e. scalar, array, composite type)
		- if return value in PL/R function is a data.frame, and Postgres return type is setof composite, the data frame is returned as rows and columns
		- if  $R = 1, 2$ , or 3D array, and Postgres = array, then return is array
- See documentation for more detail

## **User-defined R Functions**

- Why talk about this?
	- PL/R functions are essentially anonymous within the embedded interpreter
	- named R functions can be called from the anonymous PL/R functions
- Creating and loading named R functions
	- dynamically
	- persistently

## **Named R Functions - Dynamic**

• Use install rcmd() function

```
SELECT install_rcmd('
```
pg.test.inst <-function(msg){print(msg)}');

CREATE OR REPLACE FUNCTION pg\_test\_inst(text) RETURNS text AS 'pg.test.inst(arg1)' LANGUAGE 'plr';

```
SELECT pg test install('hello world');
pg_test_install
```
hello world  $(1 row)$ 

-----------------

# **Named R Functions - Persistent**

#### • Use plr modules table

CREATE TABLE plr modules (modseq int4, modsrc text); INSERT INTO plr\_modules VALUES (0, 'pg.test.module.load <-function(msg) {print  $(msq)$  } '); CREATE OR REPLACE FUNCTION pg test module load(text) RETURNS text AS 'pg.test.module.load(arg1)' LANGUAGE 'plr'; SELECT pg test module load('hello world'); pg\_test\_module\_load ---------------------

hello world

(1 row)

#### **PL/R R Support Functions**

- **pg.spi.exec(sql)** execute arbitrary SQL and create an R data.frame
- **pg.spi.prepare(sql, typeVector)** PREPARE a SQL statement for later (repeated) execution
- **pg.spi.execp(savedPlan, valueList)** execute a PREPAREd statement
- **pg.thrownotice(msg)** generate a PostgreSQL NOTICE
- **pg.throwerror(msg)** generate a PostgreSQL ERROR, aborting current transaction
- **pg.spi.factor(dataframe)** convert character columns of data.frame to R "factors"

## **PL/R SQL Support Functions**

- **install rcmd(text)** load a named R function into the embedded interpreter
- **reload plr modules ()** reload named R functions in the the plr modules table
- **plr singleton array(float8)** create single element array
- **plr\_array\_push(float8[],float8)** push an element onto the end of an array
- **plr array accum(float8[], float8)** same as plr array push(), but creates array from element if needed
- **r\_typenames()**, **plr\_environ()** auxillary functions
- PostgreSQL 7.4 related functionality

# **Aggregate Example: quantile()**

- State function use plr array accum
- Final function create PL/R function

```
CREATE OR REPLACE FUNCTION r quantile(float8[])
RETURNS float8[] AS '
  quantile(arg1, probs = seq(0, 1, 0.25),
           names = FALSE)' LANGUAGE 'plr';
```

```
CREATE AGGREGATE quantile (
    sfunc = pir array accum,
    basetype = float8,style = fload8[],
    finalfunc = r quantile
```
);

## **Aggregate Example: quantile()**

SELECT workstation, quantile(id val) FROM sample numeric data WHERE ia id = 'G121XB8A' GROUP BY workstation;

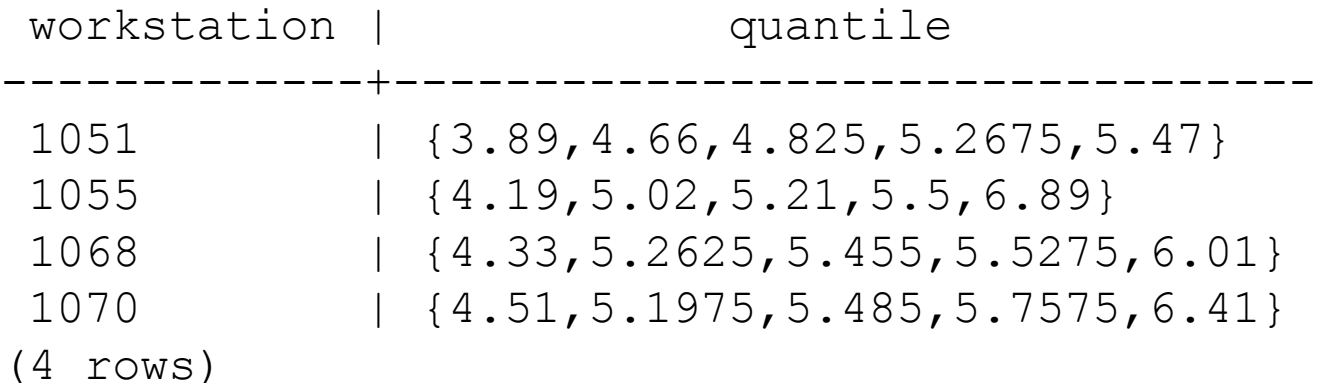

#### • Histogram function in PL/R

```
create or replace function hist(text)
returns setof histtup as '
 sql<-paste("select id val from sample numeric data ",
            "where ia id=''", arg1, "''", sep="")
 rs <- pg.spi.exec(sql)
h \leq hist(rs[,1], plot = FALSE)
 return(
  data.frame(
  breaks = h$breaks[1:length(h$breaks)-1],count = h\{counts})
' language 'plr';
```
select \* from hist('G121XA34');

break | count

-------+-------

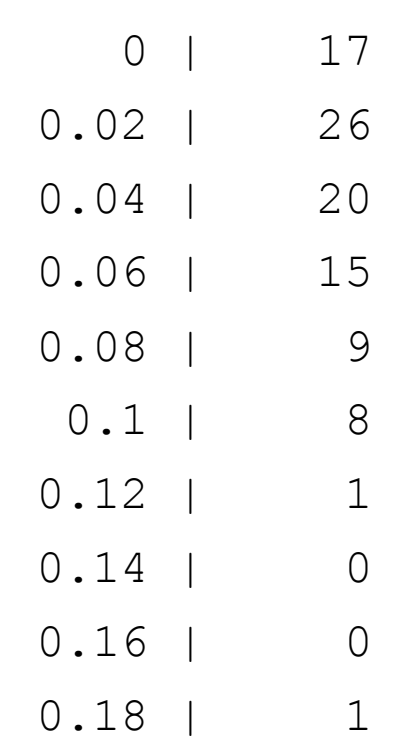

**RFII** 

• Calling it from PHP (w/ modified hist())

```
<snip>
$tmpfilename = 'charts/hist1.jpg';
\text{sgl} = \text{''select} \times \text{from hist(''' . $ POST['userdata']}. "','/tmp/" . $tmpfilename . "')";
$rs = pg query($conn, $sql);echo "<img src='$tmpfilename' border=0><br>";
</snip>
```
• Demo with JPEG output

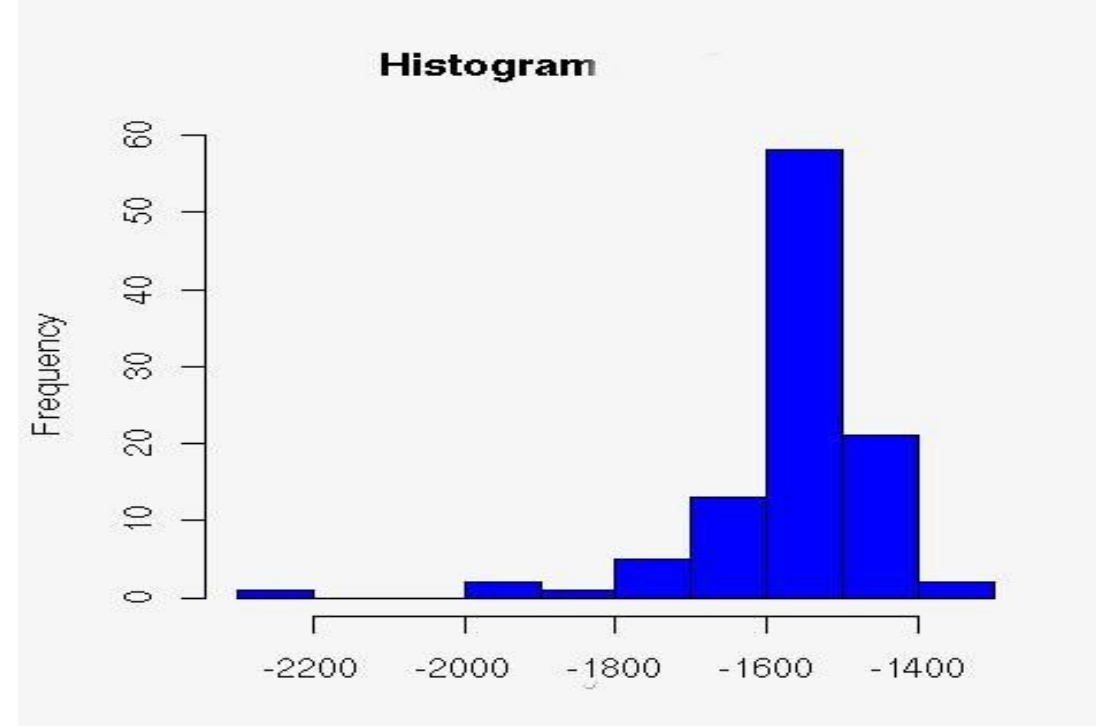

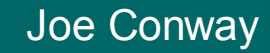

## **Yet More Complex - Statistical Process Control Example**

- Named controlChart R function loaded via plr\_modules
	- About 120 lines of code
- controlchart() PL/R function
	- Another 130 lines of code

## **Yet More Complex - Statistical Process Control Example**

- select \* from controlchart ('G121XA34', 3, 0, null) limit 1;
- -[ RECORD 1 ]-----------------
- group\_num | 1
- xb | 0.0193605889310595
- xbb | 0.0512444187147061
- xucl | 0.0920736498010521
- xlcl | 0.0104151876283601
- r | 0.0344209665807481
- rb | 0.0559304535429398
- rucl | 0.127521434077903
- rlcl | 0
- gma | 0.0193605889310595

## **Yet More Complex - Statistical Process Control Example**

• Demo with JPEG output

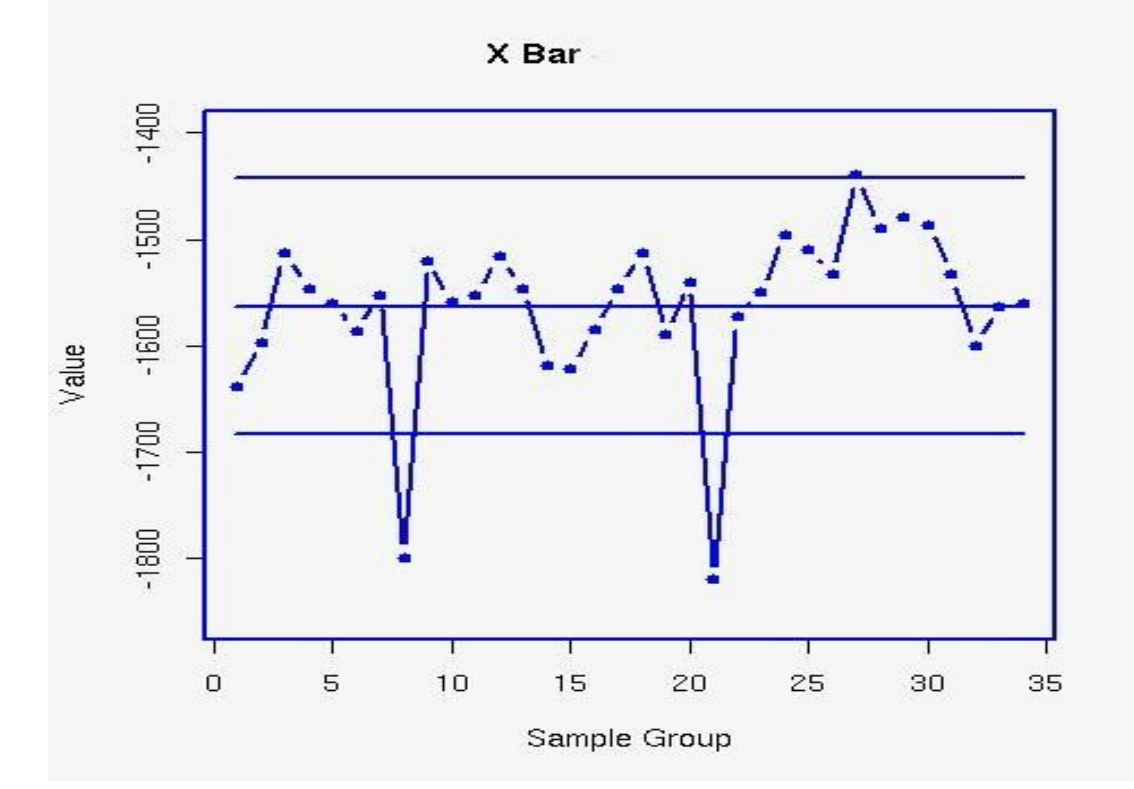

Joe Conway

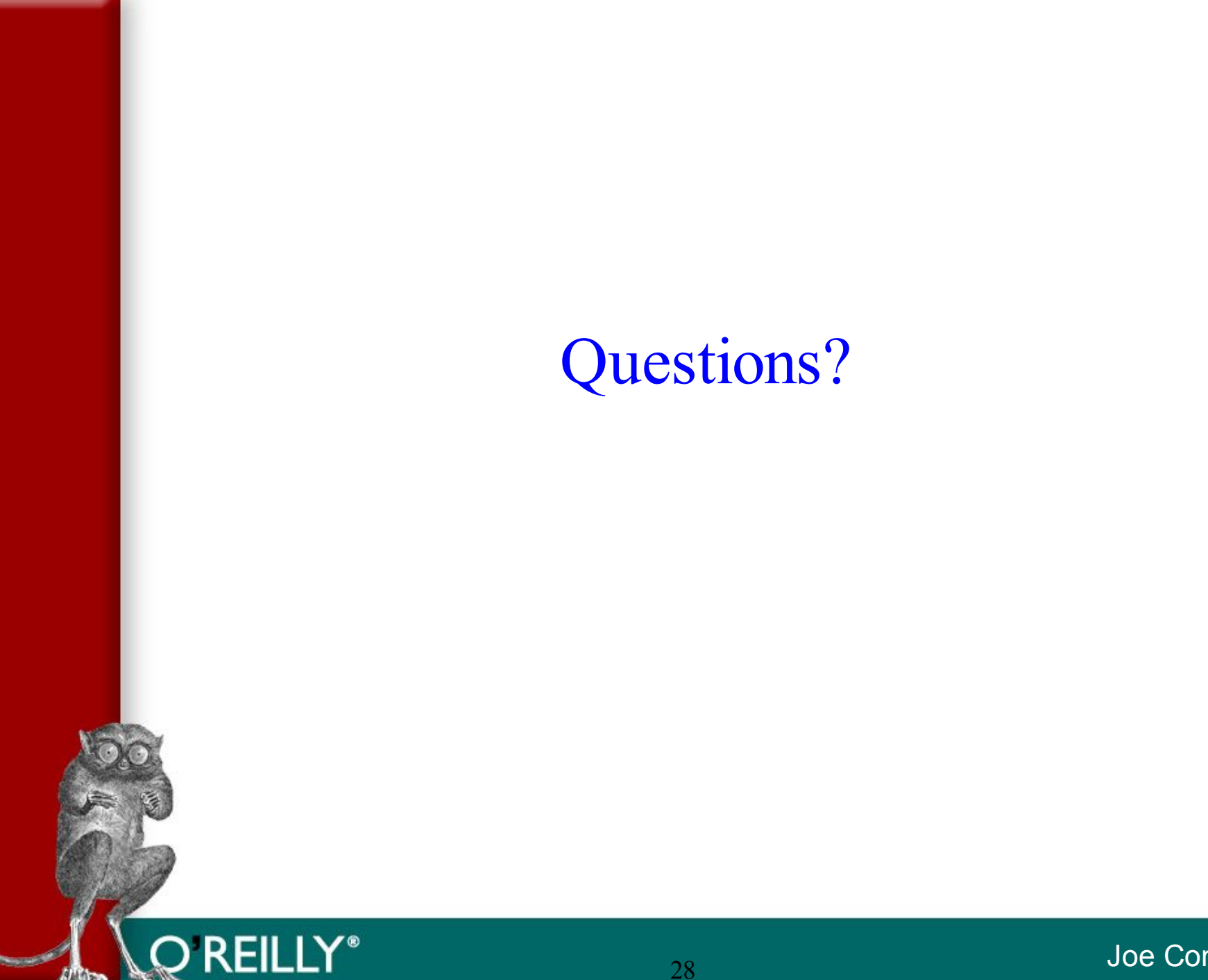

Joe Conway

# **O'REILLY** OPEN SOURGE<br>CONVENTION...

**July 7-11, 2003 • PORTLAND, OR**